USER MANUAL

## 사용자 메뉴얼

## 재고관리

 $1 - 4$ DAININC

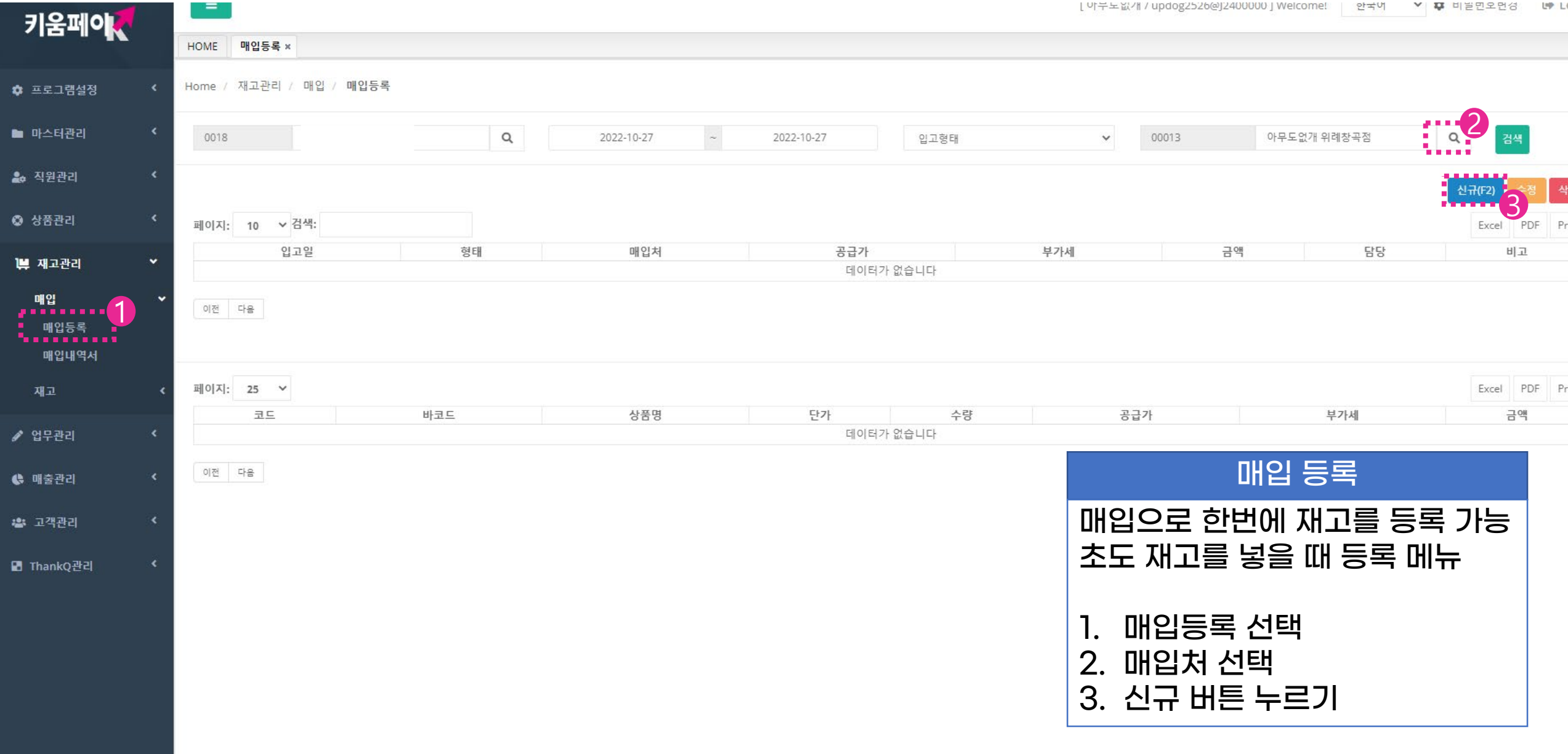

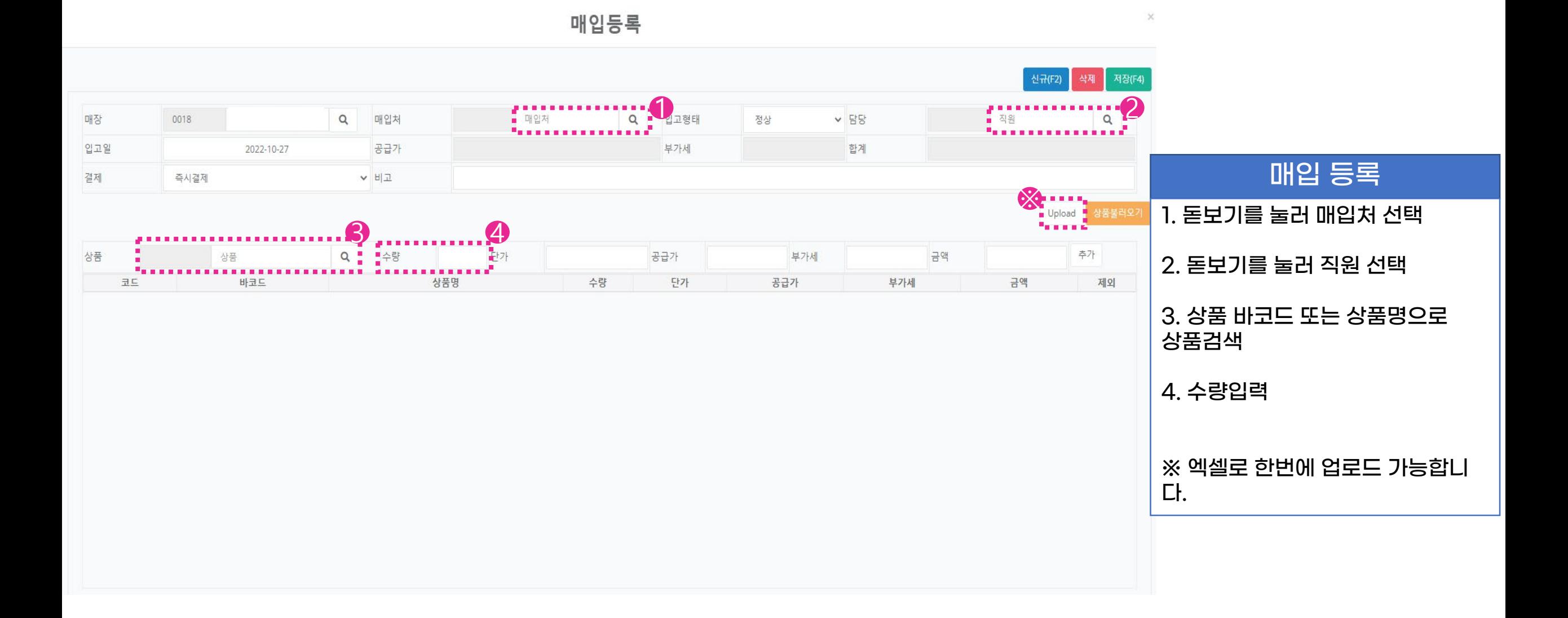

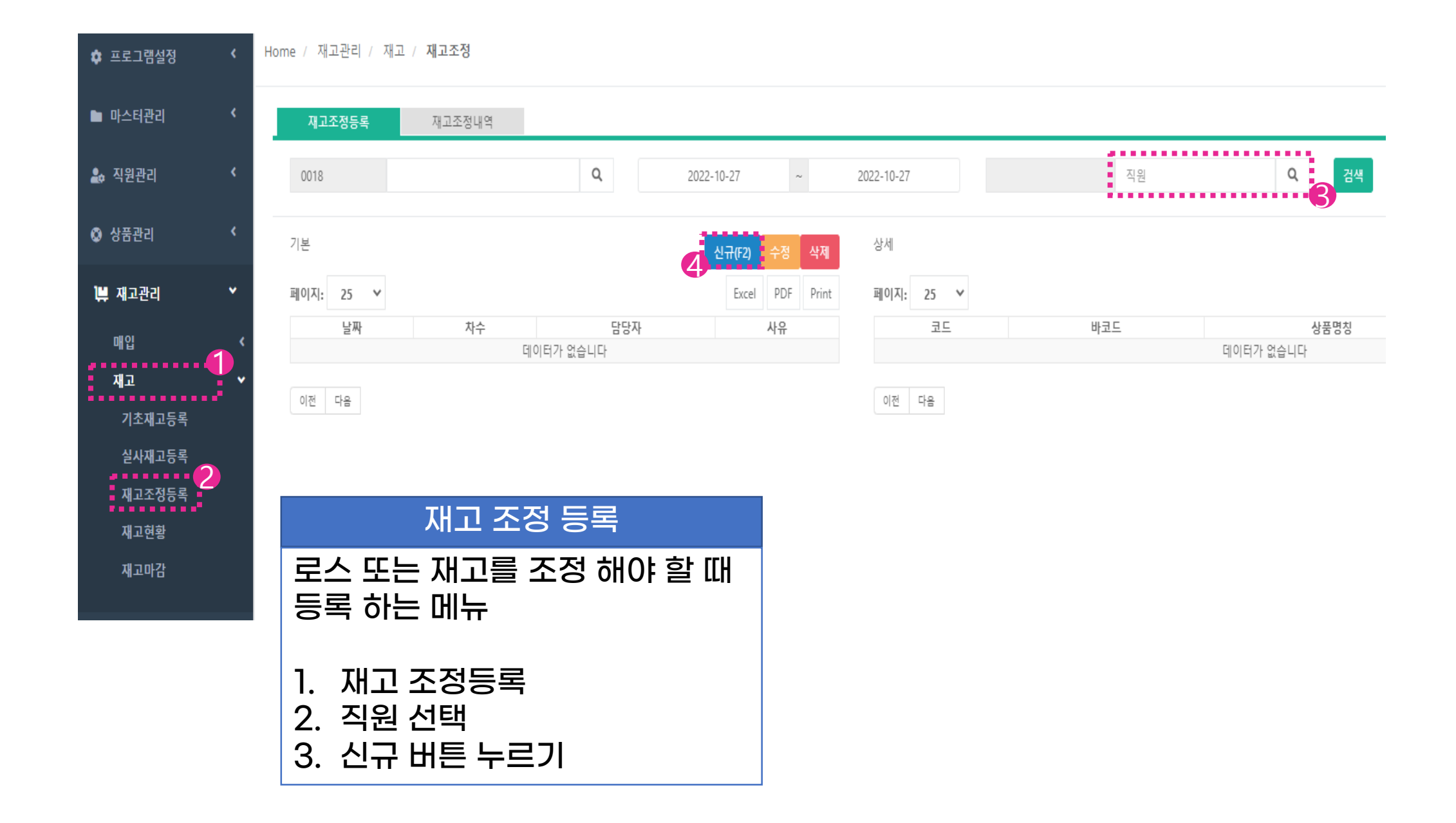

재고조정등록

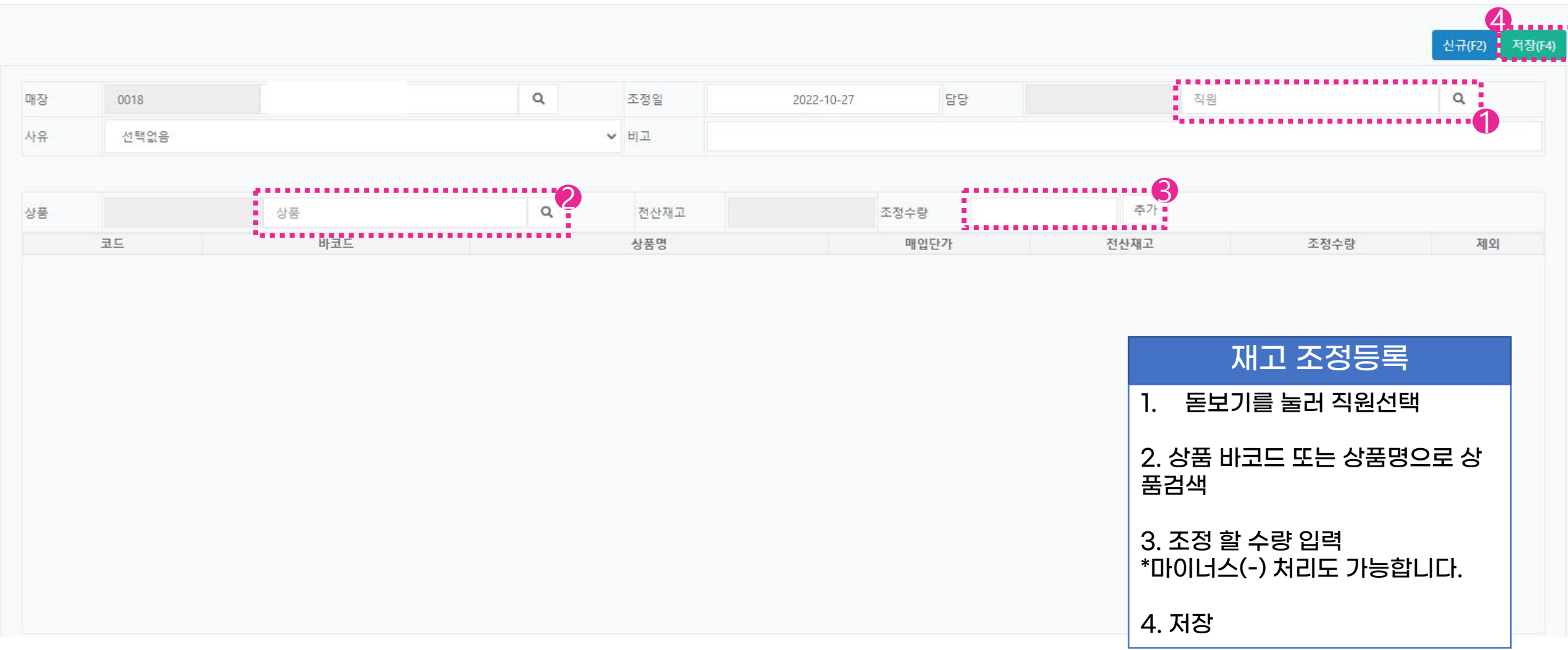

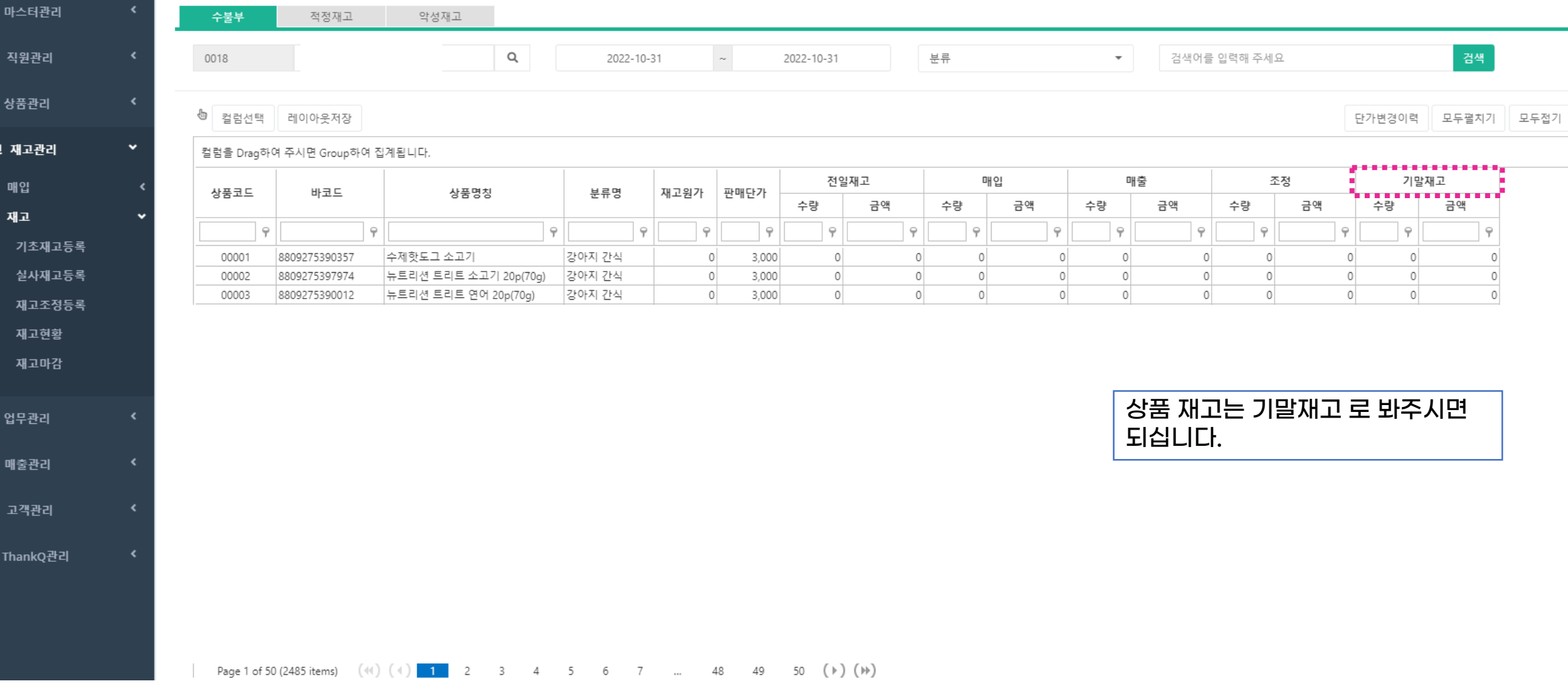

٠

2

 $\bullet$ 

e

:2

ø